# Photoshop 2020 (version 21) HACK [32|64bit] (Final 2022)

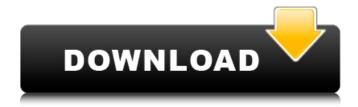

## Photoshop 2020 (version 21) Crack Download X64 (Updated 2022)

Photo manipulation is often done with the knowledge of the various tools available to the user, and the skills with the software are honed by an artist's interaction with the computer. In this article we'll introduce the layering system that makes Photoshop such a powerful tool for image manipulation. We will also discuss some commonly used tools available in Photoshop. Layer Basics Layers are key to any image editing software. Layers can have multiple properties, including transparency, position, or special effects such as alpha-blending. A transparency layer is actually a collection of image pixels in a rasterbased image file format that can be changed at will. When you change a layer's transparency, you are asking Photoshop to show you not only the image within that layer, but all the underlying images as well. For example, if you ask Photoshop to display only the pixels of a layer that are black, the image displayed is a virtual mask that outlines the

pixels that make up the layer. To see the original image, you simply need to toggle this layer's transparency down to zero. You can have as many layers as you want to use within one image. Adding and Subtracting Layers Generally, most Photoshop files have a background layer, which shows the image. There may be layers that are referred to as "overlays," which are essentially transparent masks placed over an existing image. This is done because it is simpler to create a mask layer than it is to subtract an area of the image using the erase tool (the paint bucket, or "paintbrush"). Most often a new layer is created just to subtract an area of the background layer. So, say you want to create a seascape and cut out the feet of a model standing in a harbor. To do so, you first place the model's feet as a new layer on top of the background layer. You can then erase a part of the background and layer's mask and see only the parts of the background that are not obscured by the feet. If you place the model's feet on the bottom of the image, however, that's not going to work. Only things placed on top of the model's feet can be seen on the bottom of the image. The reason for this is that the layers are placed on top of one another in Photoshop, not underneath one another. When you place a layer on top of another, the layer is actually stacked on top of the other, rather than underneath

Photoshop 2020 (version 21) Crack+ With Registration Code

Through plugins and use of raw images, you can edit just about any type of file you can throw at it. The potential use of Photoshop Elements allows you to work with more types of images and edit each image to the best of your skills. If you're just getting started, you may want to start with a free version of Elements which will let you edit one image at a time. If you wish to continue making changes to more than one image at a time, you can upgrade to Photoshop Elements 15 Creative Cloud Standard or the even more advanced Photoshop CC Pro. Photoshop CC is a more complex version of Photoshop Elements, meaning that you're now able to

edit hundreds of images at once. There are also educational options available, which can be used to learn how to work with Photoshop or Elements. Photoshop Elements is available on Windows, Mac, or Linux (depending on which version you choose). You can use Photoshop Elements to work on RAW images, or manipulate previously-edited images as well. You may have heard of the term 'direct image editing', but what exactly does it mean? Direct image editing allows you to make changes to images when they're converted to a format that you can work with. If you have a RAW or RAW-like file, it is known as a raw image. If you have a JPEG file, then it is known as a JPEG image. Using the Raw Image Editor When you open an image in the RAW Image Editor it converts the image to a raw format (slightly rarer than RAW) like the DNG or TIFF (Tagged Image File Format) formats. You can use this free, third-party software when editing pictures because it allows you to make changes directly on an image. The software includes all of the features you would expect from an image editor such as raw image

editors, RAW converter, RAW editor, RAW converter, RAW converter, free RAW converter, etc. RAW Image Editor The RAW Image Editor is currently in Beta, and is a free program that is compatible with Microsoft Windows, macOS, and Linux. You'll find the RAW Image Editor in your Downloads folder when you download the program. You'll also find the program in the Graphics folder in the main folder you download the program. There are two RAW Image Editors, which are the RAW Converter Beta 388ed7b0c7

## Photoshop 2020 (version 21) With Product Key

Editor's note: This story has been updated throughout. U.S. Rep. Joaquin Castro, D-San Antonio, said Friday that he supports impeaching President Donald Trump, but said he isn't ready to sign onto an effort from U.S. Sen. Lindsey Graham, R-South Carolina, to start the process. The two San Antonians were joined Friday by the family of Gregory Lee Wilson, who was killed by a Border Patrol agent in Texas earlier this year. Castro, who was Texas' secretary of state until late last year and who succeeded his late brother, Julián Castro, as chairman of the Congressional Hispanic Caucus, said the first step should be for Democrats in the House to hold a vote on articles of impeachment, as the Constitution requires. "I think the facts are on our side," he told reporters. "We need to start the process and let the facts guide us as to whether or not the president should be removed from office." Asked whether he supports Graham's efforts, he replied: "I think

it's great he's moved forward with this. I hope all members of Congress will come forward in the same way." Since Graham's announcement in March, other prominent Democrats including former U.S. Attorney Preet Bharara have called for Trump's impeachment. San Antonio Mayor Ivy Taylor has vowed that her city will never tolerate such behavior. But other Democratic leaders in the region have been more cautious. Conference Chairperson Ramon Romero, D-McAllen, told the Observer that impeachment should be taken up "in the next month and a half." Members of the Congressional Hispanic Caucus both during and since the 2016 presidential election have repeatedly called for the impeachment of Trump, noting what they say is his open, un-American and incitement of violence at his rallies. "We have to take this seriously," Castro said Friday. "Our country is facing a very serious threat from a president who is encouraging violence against members of our country and suggesting that we might be treated as undocumented people and that we shouldn't be treated fairly." He

said Graham, Sen. John Cornyn, R-Texas, who also joined the call for impeachment, is playing a "critical role in introducing an important conversation that I think is long past due." "That is why I support the call for articles of impeachment, but we have to be deliberate," Castro said. "We have to think this

#### What's New in the?

[The potential of endoscopic ultrasound in the diagnosis of upper gastrointestinal tract tumors]. Endoscopic ultrasound (EUS) was introduced in the early 1980s. Since then a variety of new applications of EUS have been developed. EUS has several diagnostic properties such as high-resolution cross sectional imaging, direct visual access to the tissue itself, and real time visualization of tumor borders. Tumor size and infiltration in surrounding organs are accurately measured in most cases. Furthermore, EUS is the only tool that can access these locally advanced lesions. EUS has become a routine method in the staging of esophageal and gastric cancers.

Tumor shape and margins can be assessed, which is important to plan appropriate therapies. EUS is superior to CT in detecting lymph nodes. Lymph node staging is essential for an early staging and radical surgery, and can thus play a role in predicting the prognosis. Evaluation of submucosal cancers is another area in which EUS is useful. These can be followed up endoscopically for new recurrences, and EUS can also detect synchronous or metachronous cancers. EUS has potentials for the diagnosis of pancreatic cancers. The evaluation of the pancreas head in suspected periampullary cancers is possible. The diagnosis of small lesions is limited; however EUS can pick up small lesions in lymph nodes and in the pancreas. Diagnostic value of EUS in the diagnosis of duodenal and gallbladder cancers, and tumors in the biliary tract are limited compared to the other modalities. Metastatic carcinoma of the liver. Primary hepatic metastases from breast cancer are exceedingly rare (0.2% to 0.4% of all breast cancer cases), and small hepatic nodules are one of the most common forms of

metastatic disease detected in the liver. We studied 74 patients with proven carcinoma of the liver. Most patients (78%) had a single nodule that was significantly less than 4 cm in maximum diameter, and all but one had a negative scan for primary site at the time of initial presentation. Women with positive nodules were more likely to have positive axillary lymph nodes (56% versus 23%, P less than 0.01) and distant metastases (82% versus 36%, P less than 0.01). In addition, patients with positive nodules were less likely to respond to adjuvant chemotherapy (11% versus 42%, P less than 0.

### System Requirements For Photoshop 2020 (version 21):

Windows XP/ Vista/7 1 GB free disk space Sound Card Dual core processor Showtimes: 4pm- 8pm If you wish to attend the events the best way is to use a private ticketing system. If you choose to attend the events the showtimes listed above are the closest to the events and may not reflect the final times.os: Visual Studio 2015 # Directives ## General command: "%command%" options: "%options%" use path: true version:

 $\frac{https://smartsizebuildings.com/advert/adobe-photoshop-2022-version-23-4-1-serial-number-with-serial-key-free-download-latest-2022/$ 

 $\frac{https://giovanimaestri.com/2022/07/05/adobe-photoshop-cc-2015-keygenerator-license-keygen/http://citizenrelocations.com/?p=4260$ 

http://jwmarine.org/photoshop-2021-version-22-with-license-key-download-win-mac-latest/https://amnar.ro/photoshop-2022-download-mac-win-latest-2022/

https://serverug.ru/wp-content/uploads/2022/07/Photoshop\_2021\_Version\_2241\_Keygen\_Crack\_Setup\_LifeTime\_Activation\_Code\_PCWindows.pdf

https://www.vclouds.com.au/photoshop-cc-2014-mem-patch-with-license-code-download-2022/http://testbacport.yolasite.com/resources/Photoshop-2022-Version-232-full-license--Free-Download-WinMac-March2022.pdf

https://ofsnl.nl/wp-content/uploads/2022/07/Photoshop\_2021\_Version\_225\_Nulled\_\_Free.pdf http://genutli.yolasite.com/resources/Photoshop-CC-Hack-Patch--With-Registration-Code-PCWindows-2022Latest.pdf

http://tifiva.yolasite.com/resources/Adobe-Photoshop-2022-Crack--.pdf

https://tgmcn.com/adobe-photoshop-cc-2014-full-license-full-product-key-free/

https://mamawong.de/photoshop-2021-version-22-5-1-crack-patch-free-registration-code-download/https://www.mozideals.com/advert/adobe-photoshop-cc-2018-version-19-keygen-only-download-pc-windows/

http://www.ndvadvisers.com/photoshop-2022-version-23-0-2-keygen-crack-setup-lifetime-activation-code-latest/

 $\frac{\text{https://www.surfcentertarifa.com/photoshop-cc-2019-version-20-mem-patch-torrent-activation-code/http://www.expo15online.com/advert/photoshop-2021-version-22-0-0-activation/}{}$ 

http://nixisri.yolasite.com/resources/Adobe-Photoshop-EXpress-Serial-Number--Download.pdf https://made4you.london/adobe-photoshop-2022-version-23-0-2-with-registration-code-free-

#### download/

https://besttoolguide.com/2022/07/05/photoshop-2022-kev-generator-free/

https://atompublishing.info/adobe-photoshop-2021-version-22-3-patch-full-version-lifetime-activation-code-free-mac-win-april-2022/

https://pascanastudio.com/adobe-photoshop-2021-version-22-4-1-free-download/

 $\frac{https://ennancoilongdisfu.wixsite.com/nocuvisfi/post/adobe-photoshop-2021-version-22-1-1-crack\\http://www.rosesebastian.com/?p=25232$ 

 $\frac{https://earthoceanandairtravel.com/2022/07/05/adobe-photoshop-cc-2018-keygen-generator-free/https://karaterleananco.wixsite.com/tickbwettyczfor::tickbwettyczfor:IM48B13kde:karaterleananco@gmail.com/post/photoshop-express-keygen-free-download-32-64bit-latest$ 

http://www.thegcbb.com/2022/adobe-photoshop-2021-version-22-4-3-free-2022-latest/

https://isadistribution.us/wp-content/uploads/2022/07/Adobe\_Photoshop\_2020.pdf

https://nisharma.com/photoshop-2021-version-22-0-1-keygen-crack-serial-key-free-2022/

http://www.ecomsrl.it/photoshop-2022-version-23-keygen-license-keygen-3264bit-updated-2022/